```
 1 <!DOCTYPE html>
  2
  3 <!-- Demonstrates HTML -->
  4
  5
     <html lang
="en"
>
  6
         <head
>
 7
             <title
>hello, title</title
>
 8 </head
>
\frac{9}{10}<body
>
10 hello, body
11 </body
>
12 </html
>
```

```
 3 <!-- Demonstrates paragraphs -->
  5 <html lang="en">
  6 <head>
  7 <title>paragraphs</title>
  8 </head>
  9 <body>
10 <p>
11 Lorem ipsum dolor sit amet, consectetur adipiscing elit. Vivamus convallis scelerisque quam, vel 
hendrerit lectus viverra eu. Praesent posuere eget lectus ut faucibus. Etiam eu velit laoreet, gravida lorem in, 
viverra est. Cras ut purus neque. In porttitor non lorem id lobortis. Mauris gravida metus libero, quis maximus dui 
porta at. Donec lacinia felis consectetur venenatis scelerisque. Nulla eu nisl sollicitudin, varius velit sit amet, 
vehicula erat. Curabitur sollicitudin felis sit amet orci mattis, a tempus nulla pulvinar. Aliquam erat volutpat.
12 </p>
13 <p>
14 Mauris ut dui in eros semper hendrerit. Morbi vel elit mi. Sed sit amet ex non quam dignissim 
dignissim et vel arcu. Pellentesque eget elementum orci. Morbi ac cursus ex. Pellentesque quis turpis blandit orci 
dapibus semper sed non nunc. Nulla et dolor nec lacus finibus volutpat. Sed non lorem diam. Donec feugiat interdum 
interdum. Vivamus et justo in enim blandit fermentum vel at elit. Phasellus eu ante vitae ligula varius aliquet. Etiam 
id posuere nibh.
15 </p>
16 <p>
17 Aenean venenatis convallis ante a rhoncus. Nullam in metus vel diam vehicula tincidunt. Donec lacinia 
metus sem, sit amet egestas elit blandit sit amet. Nunc egestas sem quis nisl mattis semper. Pellentesque ut magna 
congue lorem eleifend sodales. Donec tortor tortor, aliquam vitae mollis sed, interdum ut lectus. Mauris non purus quis 
ipsum lacinia tincidunt.
18 </p>
19 <p>
20 Integer at justo lacinia libero blandit aliquam ut ut dui. Quisque tincidunt facilisis venenatis. 
Nullam dictum odio quis lorem luctus, vel malesuada dolor luctus. Aenean placerat faucibus enim a facilisis. Maecenas 
eleifend quis massa sed eleifend. Ut ultricies, dui ac vulputate hendrerit, ex metus iaculis diam, vitae fermentum 
libero dui et ante. Phasellus suscipit, arcu ut consequat sagittis, massa urna accumsan massa, eu aliquet nulla lorem 
vitae arcu. Pellentesque rutrum felis et metus porta semper. Nam ac consectetur mauris.
21 </p>
22 <p>
```
23 Suspendisse rutrum vestibulum odio, sed venenatis purus condimentum sed. Morbi ornare tincidunt augue eu auctor. Vivamus sagittis ac lectus at aliquet. Nulla urna mauris, interdum non nibh in, vehicula porta enim. Donec et posuere sapien. Pellentesque ultrices scelerisque ipsum, vel fermentum nibh tincidunt et. Proin gravida porta ipsum nec scelerisque. Vestibulum fringilla erat at turpis laoreet, nec hendrerit nisi scelerisque.

24 </p>

1 <!DOCTYPE html>

2

4

## 25 <**p**>

26 Sed quis malesuada mi. Nam id purus quis augue sagittis pharetra. Nulla facilisi. Maecenas vel fringilla ante. Cras tristique, arcu sit amet blandit auctor, urna elit ultricies lacus, a malesuada eros dui id massa. Aliquam sem odio, pretium vel cursus eget, scelerisque at urna. Vestibulum posuere a turpis consectetur consectetur. Cras consequat, risus quis tempor egestas, nulla ipsum ornare erat, nec accumsan nibh lorem nec risus. Integer at iaculis lacus. Integer congue nunc massa, quis molestie felis pellentesque vestibulum. Nulla odio tortor, aliquam nec quam in, ornare aliquet sapien.

- 27 </p>
- 28 </**body**>
- 29 </**html**>

```
 1 <!DOCTYPE html>
 2
 3 <!-- Demonstrates headings (for chapters, sections, subsections, etc.) -->
 4
 5 <html lang="en">
 6
 7 <head>
 8 <title>headings</title>
 9 </head>
10
11 <body>
12
13 <h1>One</h1>
14 <p>
15 Lorem ipsum dolor sit amet, consectetur adipiscing elit. Vivamus convallis scelerisque quam, vel
```
hendrerit lectus viverra eu. Praesent posuere eget lectus ut faucibus. Etiam eu velit laoreet, gravida lorem in, viverra est. Cras ut purus neque. In porttitor non lorem id lobortis. Mauris gravida metus libero, quis maximus dui porta at. Donec lacinia felis consectetur venenatis scelerisque. Nulla eu nisl sollicitudin, varius velit sit amet, vehicula erat. Curabitur sollicitudin felis sit amet orci mattis, a tempus nulla pulvinar. Aliquam erat volutpat.

```
16 </p>
17
18 <h2>Two</h2>
19 <p>
```
20 Mauris ut dui in eros semper hendrerit. Morbi vel elit mi. Sed sit amet ex non quam dignissim dignissim et vel arcu. Pellentesque eget elementum orci. Morbi ac cursus ex. Pellentesque quis turpis blandit orci dapibus semper sed non nunc. Nulla et dolor nec lacus finibus volutpat. Sed non lorem diam. Donec feugiat interdum interdum. Vivamus et justo in enim blandit fermentum vel at elit. Phasellus eu ante vitae ligula varius aliquet. Etiam id posuere nibh.

```
21 </p>
22
23 <h3>Three</h3>
```

```
24 <p>
```
25 Aenean venenatis convallis ante a rhoncus. Nullam in metus vel diam vehicula tincidunt. Donec lacinia metus sem, sit amet egestas elit blandit sit amet. Nunc egestas sem quis nisl mattis semper. Pellentesque ut magna congue lorem eleifend sodales. Donec tortor tortor, aliquam vitae mollis sed, interdum ut lectus. Mauris non purus quis ipsum lacinia tincidunt.

```
26 </p>
27
28 <h4>Four</h4>
29 <p>
```
30 Integer at justo lacinia libero blandit aliquam ut ut dui. Quisque tincidunt facilisis venenatis. Nullam dictum odio quis lorem luctus, vel malesuada dolor luctus. Aenean placerat faucibus enim a facilisis. Maecenas

eleifend quis massa sed eleifend. Ut ultricies, dui ac vulputate hendrerit, ex metus iaculis diam, vitae fermentum libero dui et ante. Phasellus suscipit, arcu ut consequat sagittis, massa urna accumsan massa, eu aliquet nulla lorem vitae arcu. Pellentesque rutrum felis et metus porta semper. Nam ac consectetur mauris. 31 </**p**>

```
32
33 <h5>Five</h5>
34 <p>
35 Suspendisse rutrum vestibulum odio, sed venenatis purus condimentum sed. Morbi ornare tincidunt augue 
eu auctor. Vivamus sagittis ac lectus at aliquet. Nulla urna mauris, interdum non nibh in, vehicula porta enim. Donec 
et posuere sapien. Pellentesque ultrices scelerisque ipsum, vel fermentum nibh tincidunt et. Proin gravida porta ipsum 
nec scelerisque. Vestibulum fringilla erat at turpis laoreet, nec hendrerit nisi scelerisque.
36 </p>
37
38 <h6>Six</h6>
39 <p>
40 Sed quis malesuada mi. Nam id purus quis augue sagittis pharetra. Nulla facilisi. Maecenas vel 
fringilla ante. Cras tristique, arcu sit amet blandit auctor, urna elit ultricies lacus, a malesuada eros dui id massa. 
Aliquam sem odio, pretium vel cursus eget, scelerisque at urna. Vestibulum posuere a turpis consectetur consectetur. 
Cras consequat, risus quis tempor egestas, nulla ipsum ornare erat, nec accumsan nibh lorem nec risus. Integer at 
iaculis lacus. Integer congue nunc massa, quis molestie felis pellentesque vestibulum. Nulla odio tortor, aliquam nec 
quam in, ornare aliquet sapien.
41 </p>
42
```

```
43 </body>
```

```
44
```
45 </**html**>

```
 1 <!DOCTYPE html>
  2
  3 <!-- Demonstrates (unordered) lists -->
  4
  5
     <html lang
="en"
>
  6
         <head
>
  7
              <title
>list</title
>
 8 </head
>
  9
         <body
>
10
              <ul
>
11
                  <li
>foo</li
>
12
                  <li
>bar</li
>
\frac{13}{14}<li
>baz</li
>
14 </ul
>
15 </body
>
16 </html
>
```

```
 1 <!DOCTYPE html>
  2
  3 <!-- Demonstrates (ordered) lists -->
  4
  5
     <html lang
="en"
>
  6
         <head
>
  7
             <title
>list</title
>
 8 </head
>
  9
         <body
>
10
             <ol
>
11
                 <li
>foo</li
>
12
                 <li
>bar</li
>
13
                 <li
>baz</li
>
14 </ol
>
15 </body
>
16 </html
>
```
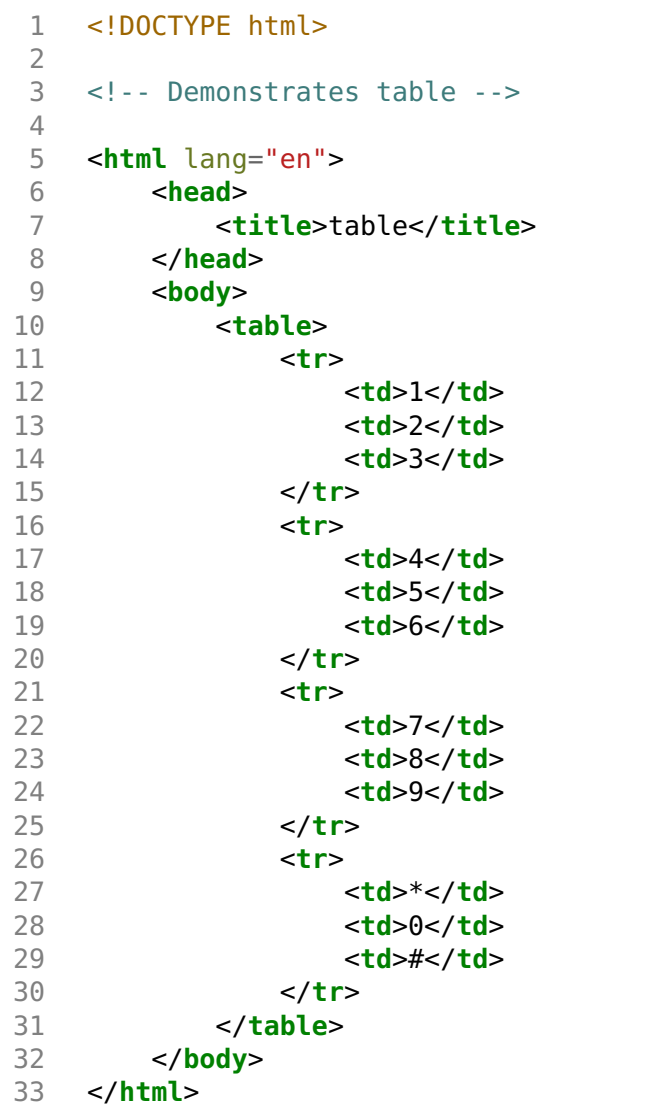

```
 1 <!DOCTYPE html>
  2
  3 <!-- Demonstrates image -->
  4
  5
     <html lang
="en"
>
  6
         <head
>
 7
             <title
>image</title
>
 8 </head
>
 9
         <body
>
10
             <img alt
="Harvard University" src
="bridge.png"
>
11 </body
>
12 </html
>
```

```
 1 <!DOCTYPE html>
  2
  3 <!-- Demonstrates video -->
  4
  5
     <html lang
="en"
>
  6
         <head
>
  7
             <title
>video</title
>
 8 </head
>
  9
         <body
>
10
             <video controls muted
>
11
                 <source src
="video.mp4" type
="video/mp4"
>
12 </video
>
13 </body
>
14 </html
>
```

```
 1 <!DOCTYPE html>
  2
  3 <!-- Demonstrates link -->
  4
  5
     <html lang
="en"
>
  6
         <head
>
 7
              <title
>link</title
>
 8 </head
>
\frac{9}{10}<body
>
10 Visit 
<
a href
="image.html"
>Harvard</
a
>
.
11 </body
>
12 </html
>
```

```
 1 <!DOCTYPE html>
 2
 3 <!-- Demonstrates responsive design -->
 4
 5 <html lang="en">
 6 <head>
 7 <meta name="viewport" content="initial-scale=1, width=device-width">
 8 <title>meta</title>
 9 </head>
10 <body>
```
11 Lorem ipsum dolor sit amet, consectetur adipiscing elit. Vivamus convallis scelerisque quam, vel hendrerit lectus viverra eu. Praesent posuere eget lectus ut faucibus. Etiam eu velit laoreet, gravida lorem in, viverra est. Cras ut purus neque. In porttitor non lorem id lobortis. Mauris gravida metus libero, quis maximus dui porta at. Donec lacinia felis consectetur venenatis scelerisque. Nulla eu nisl sollicitudin, varius velit sit amet, vehicula erat. Curabitur sollicitudin felis sit amet orci mattis, a tempus nulla pulvinar. Aliquam erat volutpat.

- </**body**>
- </**html**>

```
 1 <!DOCTYPE html>
  2
  3 <!-- Demonstrates Open Graph tags -->
  4
  5 <html lang="en">
  6 <head>
  7 <meta property="og:title" content="CS50">
  8 <meta property="og:description" content="Introduction to the intellectual enterprises of computer science 
and the art of programming."><br>\frac{9}{2} <meta property="
             9 <meta property="og:image" content="cat.jpg">
10 <title>meta</title>
11 </head>
12 <body>
13 ...
14 </body>
15 </html>
```

```
 1 <!DOCTYPE html>
  2
  3 <!-- Demonstrates form -->
  4
  5 <html lang="en">
  6 <head>
  7 <title>search</title>
  8 </head>
9 <br/> <br/> <br/> <br/> <br/> <br/> <br/> <f<br/> <f<br/> <f<br/> <f<br/> <f<br/> <f<br/> <f<br/> <f<br/> <f<br/> <f<br/> <f<br/> <f<br/> <f<br/> <f<br/> <f<br/> <f<br/> <f<br/> <f<br/> <f<br/> <f<br/> <f</<br/> <f<br/>10 <form action="https://www.google.com/search" method="get">
11 <input name="q" type="search">
12 <input type="submit" value="Google Search">
                 13 </form>
14 </body>
15 </html>
```

```
 1 <!DOCTYPE html>
  2
  3 <!-- Demonstrates additional form attributes -->
  4
  5 <html lang="en">
  6 <head>
  7 <title>search</title>
  8 </head>
9 <br/> <br/> <br/> <br/> <br/> <br/> <br/> <fo<br/> <fo<br/> <fo<br/> <fo<br/> <fo<br/> <fo<br/> <fo<br/> <fo<br/> <fo<br/> <fo<br/> <fo<br/> <fo<br/> <fo<br/> <fo<br/> <fo<br/> <fo<br/> <fo<br/> <fo<br/> <fo<br/> <fo<br/
                 10 <form action="https://www.google.com/search" method="get">
11 <input autocomplete="off" autofocus name="q" placeholder="Query" type="search">
12 <button>Google Search</button>
13 </form>
14 </body>
15 </html>
```

```
 1 <!DOCTYPE html>
  2
  3 <!-- Demonstrates type="email" -->
  4
  5 <html lang="en">
  6 <head>
  7 <title>register</title>
  8 </head>
9 <br/> <br/> <br/> <br/> <br/> <br/> <br/> <f<br/> <f<br/> <f<br/> <f<br/> <f<br/> <f<br/> <f<br/> <f<br/> <f<br/> <f<br/> <f<br/> <f<br/> <f<br/> <f<br/> <f<br/> <f<br/> <f<br/> <f<br/> <f<br/> <f<br/> <f</<br/> <f<br/>10 <form>
11 <input autocomplete="off" autofocus name="email" placeholder="Email" type="email">
12 <button>Register</button>
13 </form>
14 </body>
15 </html>
```

```
 1 <!DOCTYPE html>
   2
   3 <!-- Demonstrates pattern attribute -->
   4
   5 <html lang="en">
   6 <head>
   7 <title>register</title>
   8 </head>
9 <br/> <br/> <br/> <br/> <br/> <br/> <br/> <f<br/> <f<br/> <f<br/> <f<br/> <f<br/> <f<br/> <f<br/> <f<br/> <f<br/> <f<br/> <f<br/> <f<br/> <f<br/> <f<br/> <f<br/> <f<br/> <f<br/> <f<br/> <f<br/> <f<br/> <f</<br/> <f<br/>10 <form>
11 <input autocomplete="off" autofocus name="email" pattern=".+@.+\.edu" placeholder="Email"
type="email">
12 <button>Register</button>
13 </form>
14 </body>
      15 </html>
```

```
 1 <!DOCTYPE html>
  2
  3 <!-- Demonstrates inline CSS with P tags -->
  4
  5
    <html lang
="en"
>
  6
        <head
>
  7
           <title
>css</title
>
 8 </head
>
 9
        <body
>
10
           <
p style
="font-size: large; text-align: center;"
>
11 John Harvard
12 </p>
13
           <
p style
="font-size: medium; text-align: center;"
>
14 Welcome to my home page!
15 </p>
16
           <
p style
="font-size: small; text-align: center;"
>
17 Copyright © John Harvard
18 </p>
19 </body
>
20 </html
>
```

```
 1 <!DOCTYPE html>
  2
  3 <!-- Demonstrates inline CSS with DIV tags -->
  4
  5
    <html lang
="en"
>
  6
        <head
>
  7
           <title
>css</title
>
 8 </head
>
 9
        <body
>
10
           <div style
="font-size: large; text-align: center;"
>
11 John Harvard
12 </div
>
13
           <div style
="font-size: medium; text-align: center;"
>
14 Welcome to my home page!
15 </div
>
16
           <div style
="font-size: small; text-align: center;"
>
17 Copyright © John Harvard
18 </div
>
19 </body
>
20 </html
>
```
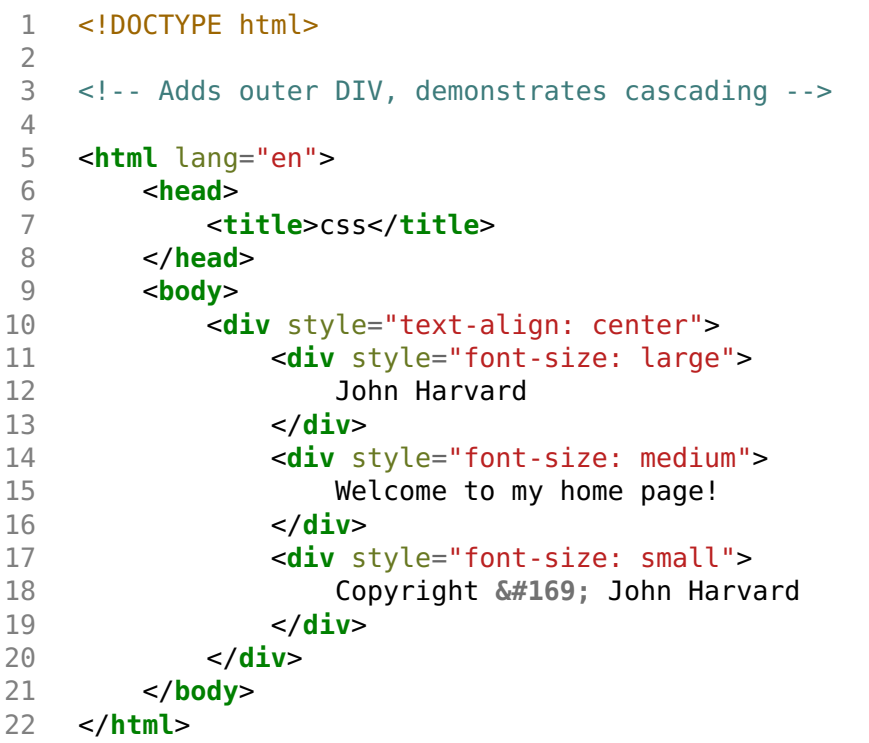

```
 1 <!DOCTYPE html>
 2
 3 <!-- Removes outer DIV -->
 4
 5
    <html lang
="en"
>
 6
        <head
>
 7
           <title
>css</title
>
 8 </head
>
 9
        <body style
="text-align: center"
>
10
           <div style
="font-size: large"
>
11 John Harvard
12 </div
>
13
           <div style
="font-size: medium"
>
14 Welcome to my home page!
15 </div
>
16
           <div style
="font-size: small"
>
17 Copyright © John Harvard
18 </div
>
19 </body
>
20 </html
>
```
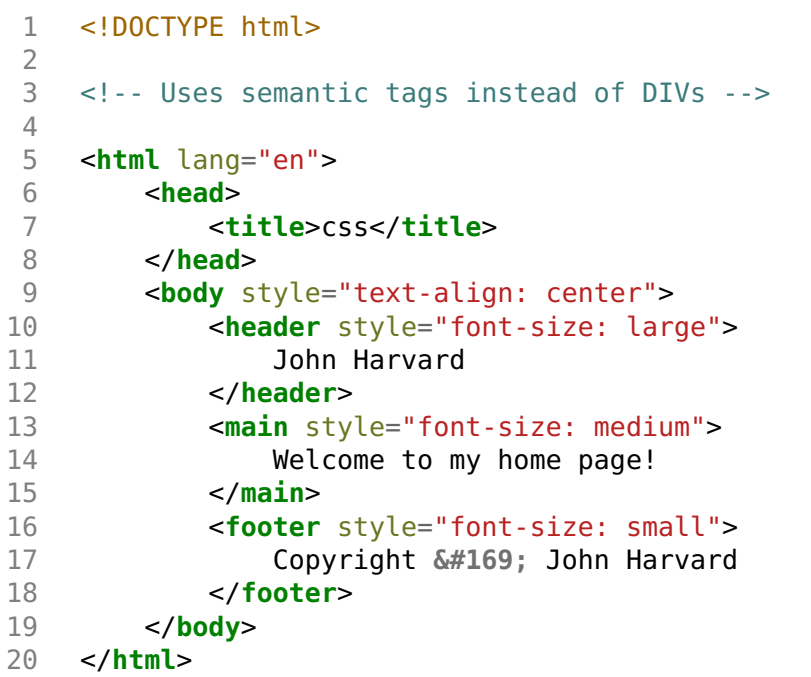

```
 1 <!DOCTYPE html>
 2
 3 <!-- Demonstrates CSS selectors -->
 4
 5
   <html lang
="en"
>
 6
      <head
>
 7
         <style
>
 8
 9 body
10
            {
11 text-align
: center
;
12
            }
13
14 header
15
            {
16 font-size
: large
;
17
            }
18
19 main
20
            {
21 font-size
: medium
;
22
            }
23
24 footer
25
            {
26 font-size
: small
;
27
            }
28
29 </style
>
30
         <title
>css</title
>
31 </head
>
32
      <body
>
33
         <header
>
34 John Harvard
35 </header
>
36
         <main
>
37 Welcome to my home page!
38 </main
>
39
         <footer
>
40 Copyright © John Harvard
41 </footer
>
```
home5.html

</**body** >

</**html** >

```
 1 <!DOCTYPE html>
 2
 3 <!-- Demonstrates class selectors -->
 4
 5
    <html lang
="en"
>
 6
       <head
>
 7
           <style
>
 8
 9
              .centered
10
              {
11 text-align
: center
;
12
              }
13
14
              .large
15
              {
16 font-size
: large
;
17
              }
18
19
              .medium
20
              {
21 font-size
: medium
;
22
              }
23
24
              .small
25
              {
26 font-size
: small
;
27
              }
28
29 </style
>
30
           <title
>css</title
>
31 </head
>
32
       <body class
="centered"
>
33
           <header class
="large"
>
34 John Harvard
35 </header
>
36
           <main class
="medium"
>
37 Welcome to my home page!
38 </main
>
39
           <footer class
="small"
>
40 Copyright © John Harvard
41 </footer
>
```
home6.html

</**body** >

</**html** >

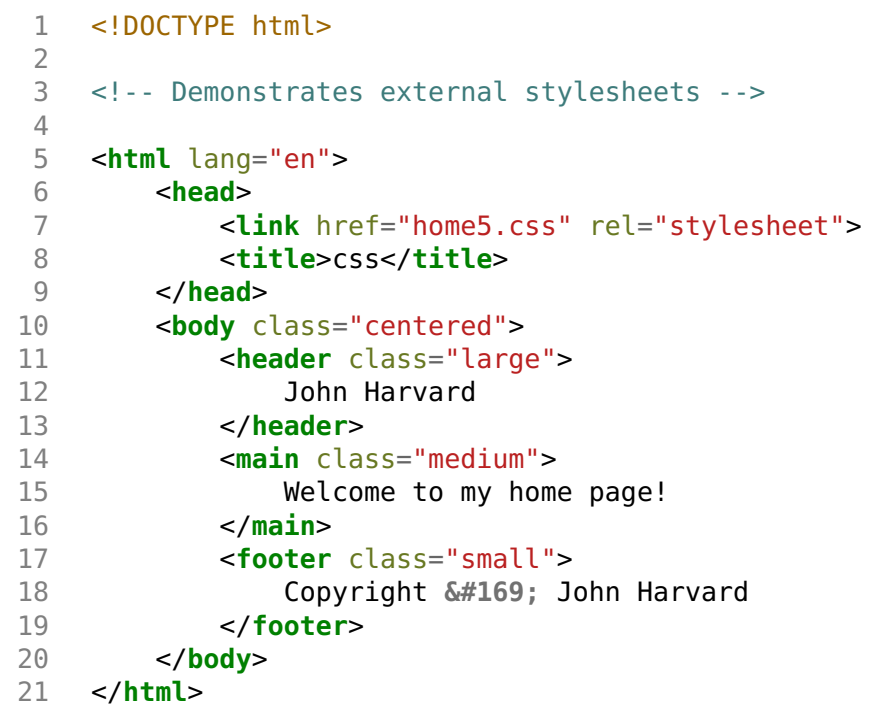

```
 1
.centered
 \frac{2}{3}{
 3 text-align
: center
;
  4
     }
  5
  6
     .large
  7
    {
8 font-size: large;
  9
     }
10
11
     .medium
\begin{array}{c} 12 \\ 13 \end{array}{
13 font-size
: medium
;
14
     }
15
16
    .small
17
{
18 font-size
: small
;
19
}
```

```
 1 <!DOCTYPE html>
  2
  3 <!-- Demonstrates type selector and pseudoselector for link -->
  4
  5
    <html lang
="en"
>
  6
        <head
>
 7
            <style
>
  8
\frac{9}{10}a
{
10 color
: #ff0000
;
11 text-decoration
: none
;
12
               }
13
14
                a
:hover
{
15 text-decoration
: underline
;
16
               }
17
18 </style
>
19
            <title
>link</title
>
20 </head
>
21
        <body
>
22 Visit 
<
a href
="https://www.harvard.edu/"
>Harvard</
a
>
.
23 </body
>
24 </html
>
```

```
 1 <!DOCTYPE html>
  2
  3 <!-- Demonstrates multiple ID selectors -->
  4
  5 <html lang="en">
  6 <head>
  7 <style>
  8
  9 #harvard
10 {
11 color: #ff0000;
12 }
13
14 #yale
15 {
16 color: #0000ff;
17 }
18
19 a
20 {
21 text-decoration: none;
22 }
23
24 a:hover
25 {
26 text-decoration: underline;
27 }
28
29 </style>
30 <title>link</title>
31 </head>
32 <body>
33 Visit <a href="https://www.harvard.edu/" id="harvard">Harvard</a> or <a href="https://www.yale.edu/"
id="yale" >Yale</a>.
34 </body>
35 </html>
```

```
 1 <!DOCTYPE html>
 2
 3 <!-- Demonstrates multiple class selectors -->
 4
 5 <html lang="en">
 6 <head>
 7 <style>
 8
 9 .harvard
10 {
11 color: #ff0000;
12 }
13
14 a
15 {
16 text-decoration: none;
17 }
18
19 a:hover
20 {
21 text-decoration: underline;
22 }
23
24 </style>
25 <title>link</title>
26 </head>
27 <body>
28 Visit <span class="harvard">Harvard</span> at <a class="harvard" href="https://www.harvard.edu/">Harvard</
a>.
29 </body>
30 </html>
```
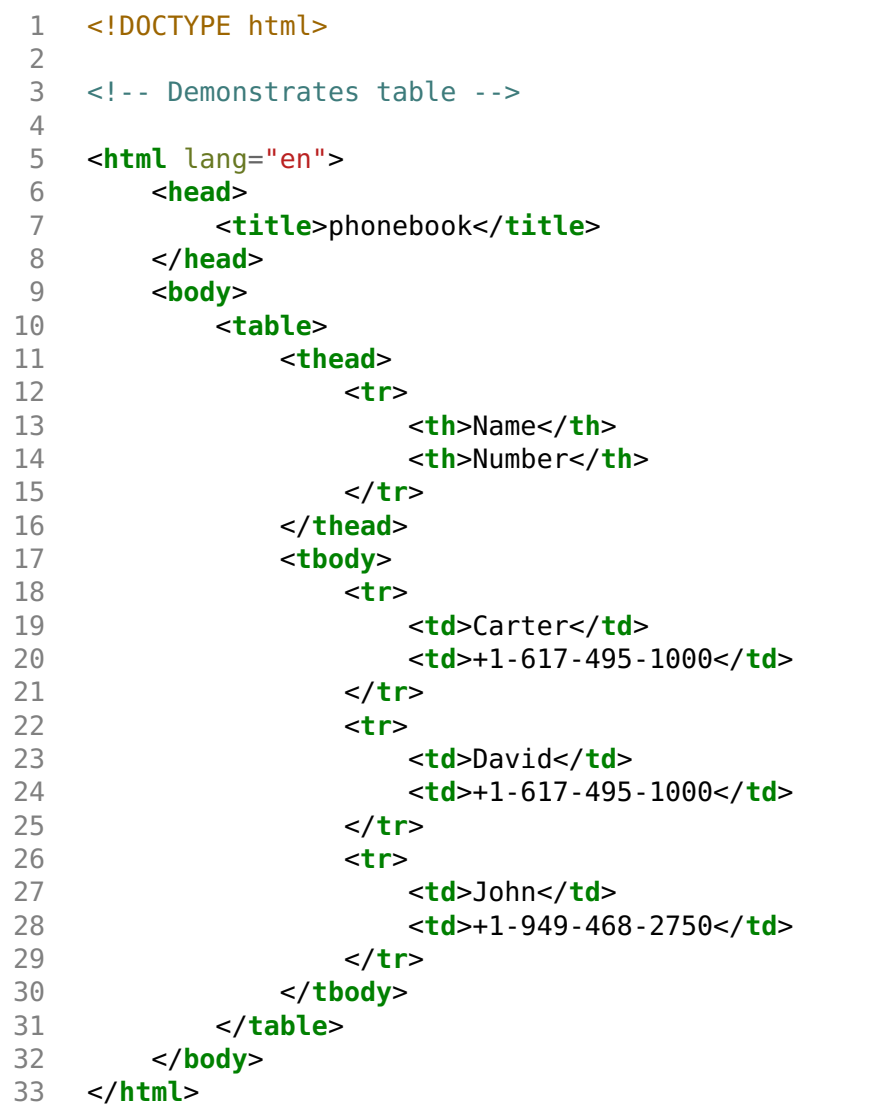

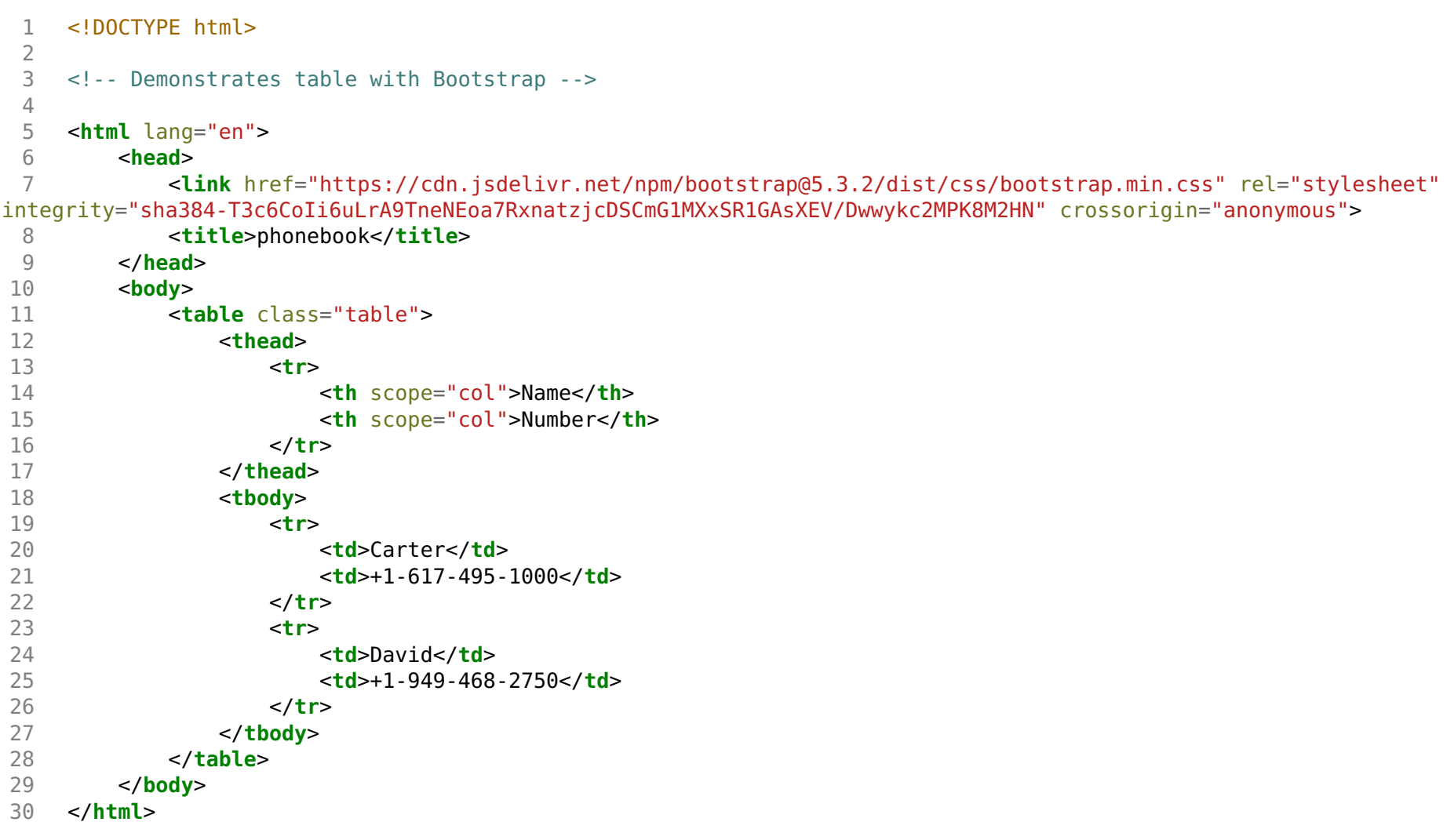

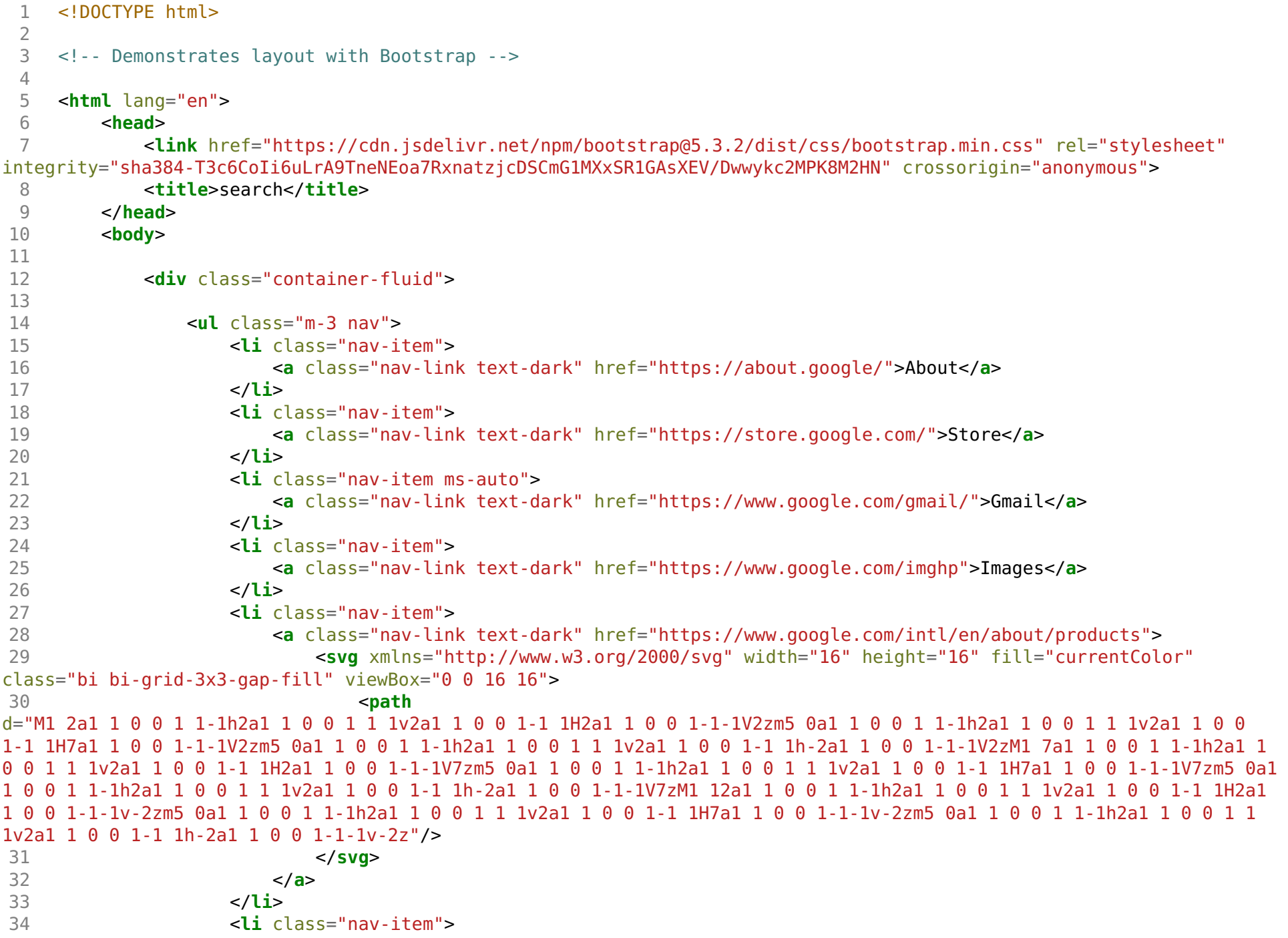

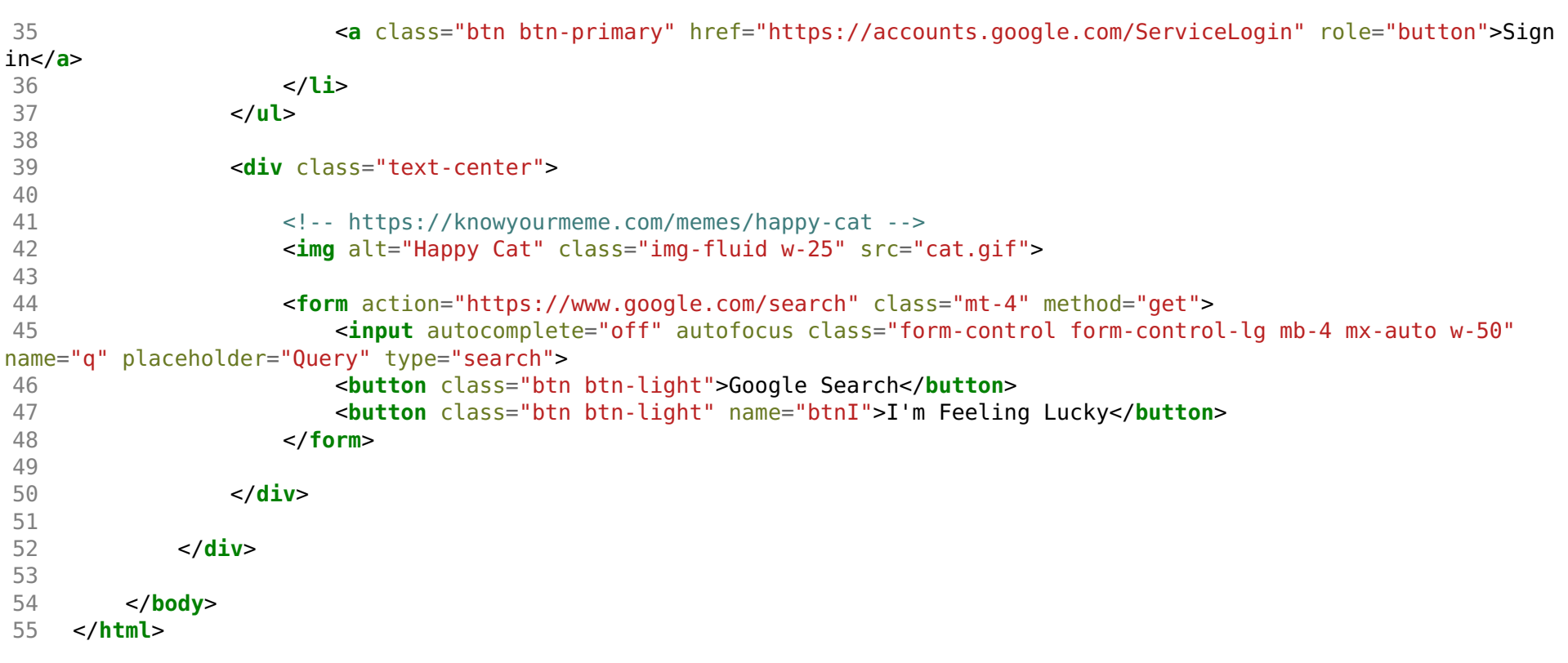

```
 1 <!DOCTYPE html>
 2
 3 <!-- Demonstrates onsubmit -->
 4
 5 <html lang="en">
 6 <head>
 7 <script>
 8
 9 function greet()
10 {
11 alert('hello, ' + document.querySelector('#name').value);
12 }
13
14 </script>
15 <title>hello</title>
16 </head>
17 <body>
18 <form onsubmit="greet(); return false;">
19 <input autocomplete="off" autofocus id="name" placeholder="Name" type="text">
20 <input type="submit">
21 </form>
      22 </body>
23 </html>
```

```
 1 <!DOCTYPE html>
 2
 3 <!-- Demonstrates addEventListener -->
 4
 5 <html lang="en">
 6 <head>
 7 <title>hello</title>
 8 </head>
 9 <body>
10 <form>
11 <input autocomplete="off" autofocus id="name" placeholder="Name" type="text">
12 <input type="submit">
13 </form>
14 <script>
15
16 document.querySelector('form').addEventListener('submit', function(event) {
17 alert('hello, ' + document.querySelector('#name').value);
18 event.preventDefault();
19 });
20
21 </script>
22 </body>
23 </html>
```

```
 1 <!DOCTYPE html>
 2
 3 <!-- Demonstrates DOMContentLoaded -->
 4
 5 <html lang="en">
 6 <head>
 7 <script>
 8
 9 document.addEventListener('DOMContentLoaded', function() {
10 document.querySelector('form').addEventListener('submit', function(e) {
11 alert('hello, ' + document.querySelector('#name').value);
12 e.preventDefault();
13 });
14 });
15
16 </script>
17 <title>hello</title>
18 </head>
19 <body>
20 <form>
21 <input autocomplete="off" autofocus id="name" placeholder="Name" type="text">
22 <input type="submit">
23 </form>
24 </body>
25 </html>
```
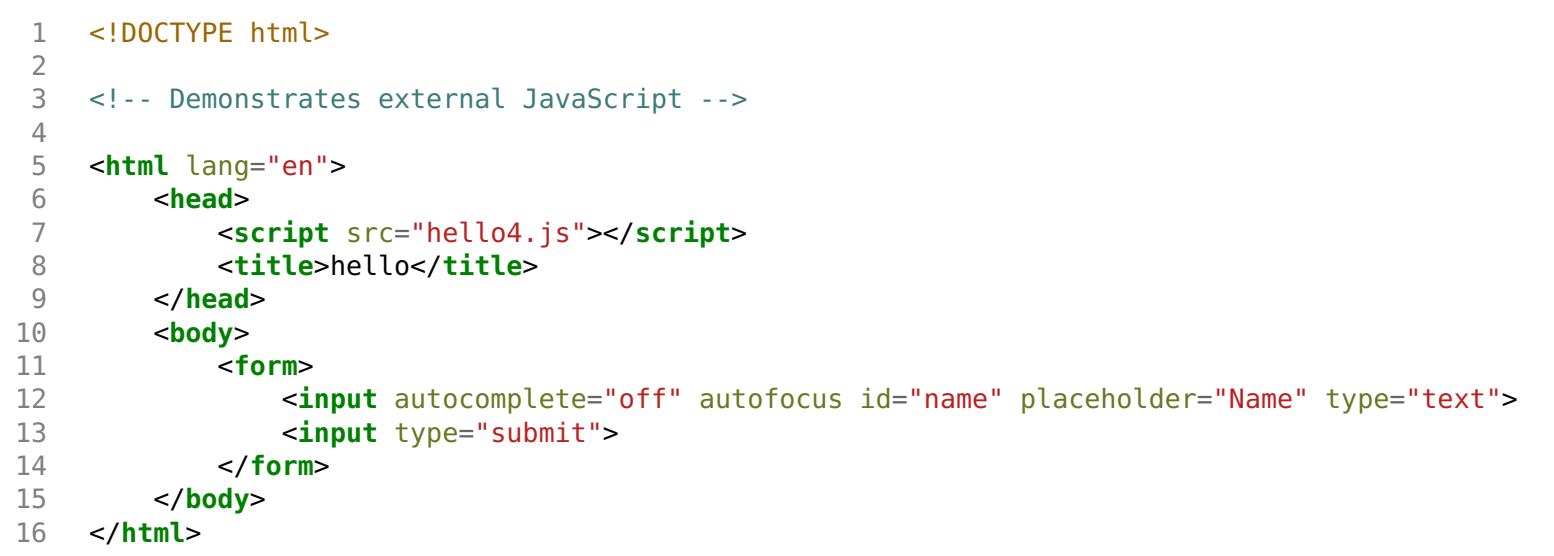

```
1 document.addEventListener('DOMContentLoaded', function() {
2 document.querySelector('form').addEventListener('submit', function(e) {
3 alert('hello, ' + document.querySelector('#name').value);
4 e.preventDefault();
\begin{matrix} 5 & 3 \\ 6 & 3 \end{matrix};
   6 });
```

```
 1 <!DOCTYPE html>
 2
 3 <!-- Demonstrates keyup and template literals -->
 4
 5 <html lang="en">
 6 <head>
 7 <script>
 8
 9 document.addEventListener('DOMContentLoaded', function() {
10 let input = document.querySelector('input');
11 input.addEventListener('keyup', function(event) {
12 let name = document.querySelector('p');
13 if (input.value) {
14 name.innerHTML = `hello, ${input.value}`;
15 }
16 else {
17 name.innerHTML = 'hello, whoever you are';
18 }
19 });
20 });
21
22 </script>
23 <title>hello</title>
24 </head>
25 <body>
26 <form>
27 <input autocomplete="off" autofocus placeholder="Name" type="text">
28 </form>
29 <p></p>
30 </body>
31 </html>
```

```
 1 <!DOCTYPE html>
 2
 3 <html lang="en">
 4 <head>
 5 <script>
 6
 7 document.addEventListener('DOMContentLoaded', function() {
 8 document.querySelector('form').addEventListener('submit', function(e) {
 9 let name = document.querySelector('#name').value;
10 let utterance = new SpeechSynthesisUtterance(`hello, ${name}`);
11 window.speechSynthesis.speak(utterance);
12 e.preventDefault();
13 });
14 });
15
16 </script>
17 <title>title</title>
18 </head>
19 <body>
20 <form>
21 <input autocomplete="off" autofocus id="name" placeholder="Name" type="text">
22 <input type="submit">
23 </form>
24 </body>
25 </html>
```

```
 1 <!DOCTYPE html>
 2
 3 <!-- Demonstrates programmatic changes to style -->
 4
 5 <html lang="en">
 6 <head>
 7 <title>background</title>
 8 </head>
 9 <body>
10 <button id="red">R</button>
11 <button id="green">G</button>
12 <button id="blue">B</button>
13 <script>
14
15 let body = document.querySelector('body');
16 document.querySelector('#red').addEventListener('click', function() {
17 body.style.backgroundColor = 'red';
18 });
19 document.querySelector('#green').addEventListener('click', function() {
20 body.style.backgroundColor = 'green';
21 });
22 document.querySelector('#blue').addEventListener('click', function() {
23 body.style.backgroundColor = 'blue';
24 });
25
26 </script>
27 </body>
28 </html>
```

```
 1 <!DOCTYPE html>
 2
 3
    <html lang
="en"
>
 4
       <head
>
 5
           <script
>
 6
 7 // Toggles visibility of greeting
 8 function blink()
\frac{9}{10}{
10 let body
= document
.querySelector
('body');
11 if
(body
.style
.visibility == 'hidden'
)
12
                 {
13 body
.style
.visibility
= 'visible'
;
14
                 }
15 else
16
                 {
17 body
.style
.visibility
= 'hidden'
;
18
                 }
19
              }
20
21 // Blink every 500ms<br>22 window.setInterval(b)
22 window
.setInterval
(blink
, 500);
23
24 </script
>
25
           <title
>blink</title
>
26 </head
>
27
       <body
>
28 hello, world
29 </body
>
30 </html
>
```

```
 1 <!DOCTYPE html>
 2
 3 <html lang="en">
 4
 5 <head>
 6 <title>autocomplete</title>
 7 </head>
 8
 9 <body>
10
11 <input autocomplete="off" autofocus placeholder="Query" type="text">
12
13 <ul></ul>
14
15 <script src="large.js"></script>
16 <script>
17
18 let input = document.querySelector('input');
19 input.addEventListener('keyup', function(event) {
20 let html = '';
21 if (input.value) {
22 for (word of WORDS) {
23 if (word.startsWith(input.value)) {
24 html += `<li>${word}</li>`;
25 }
26 }
27 }
28 document.querySelector('ul').innerHTML = html;
29 });
30
31 </script>
32
33 </body>
34 </html>
```
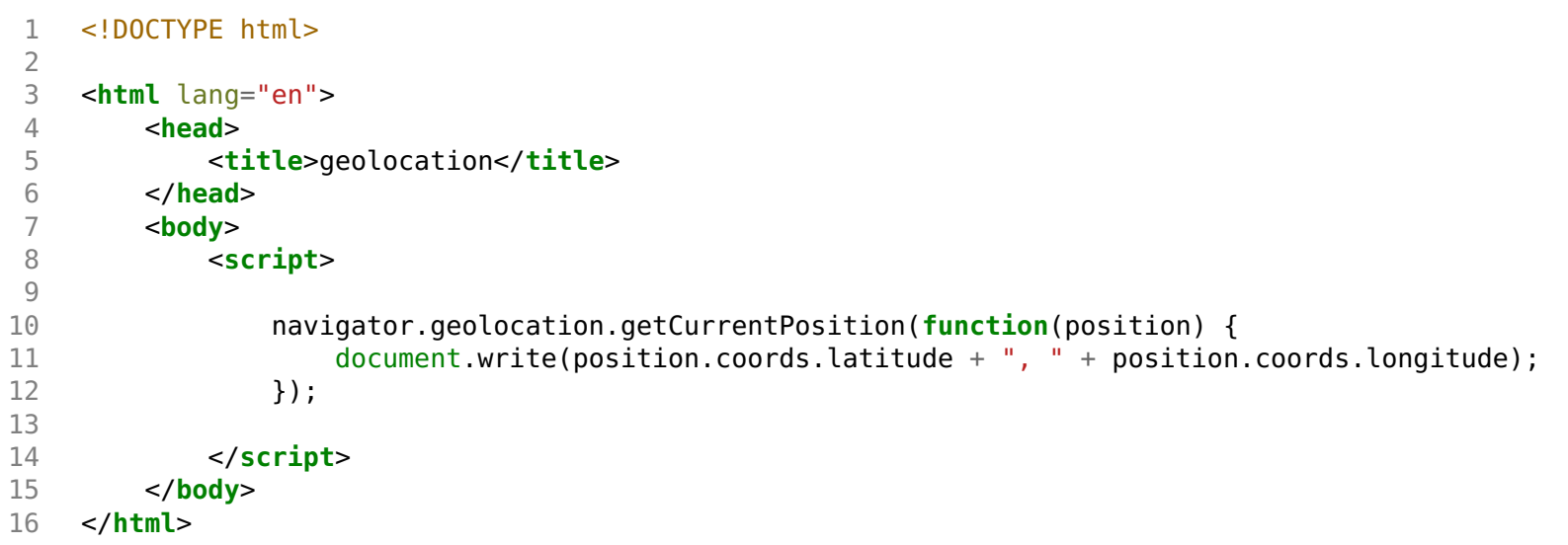